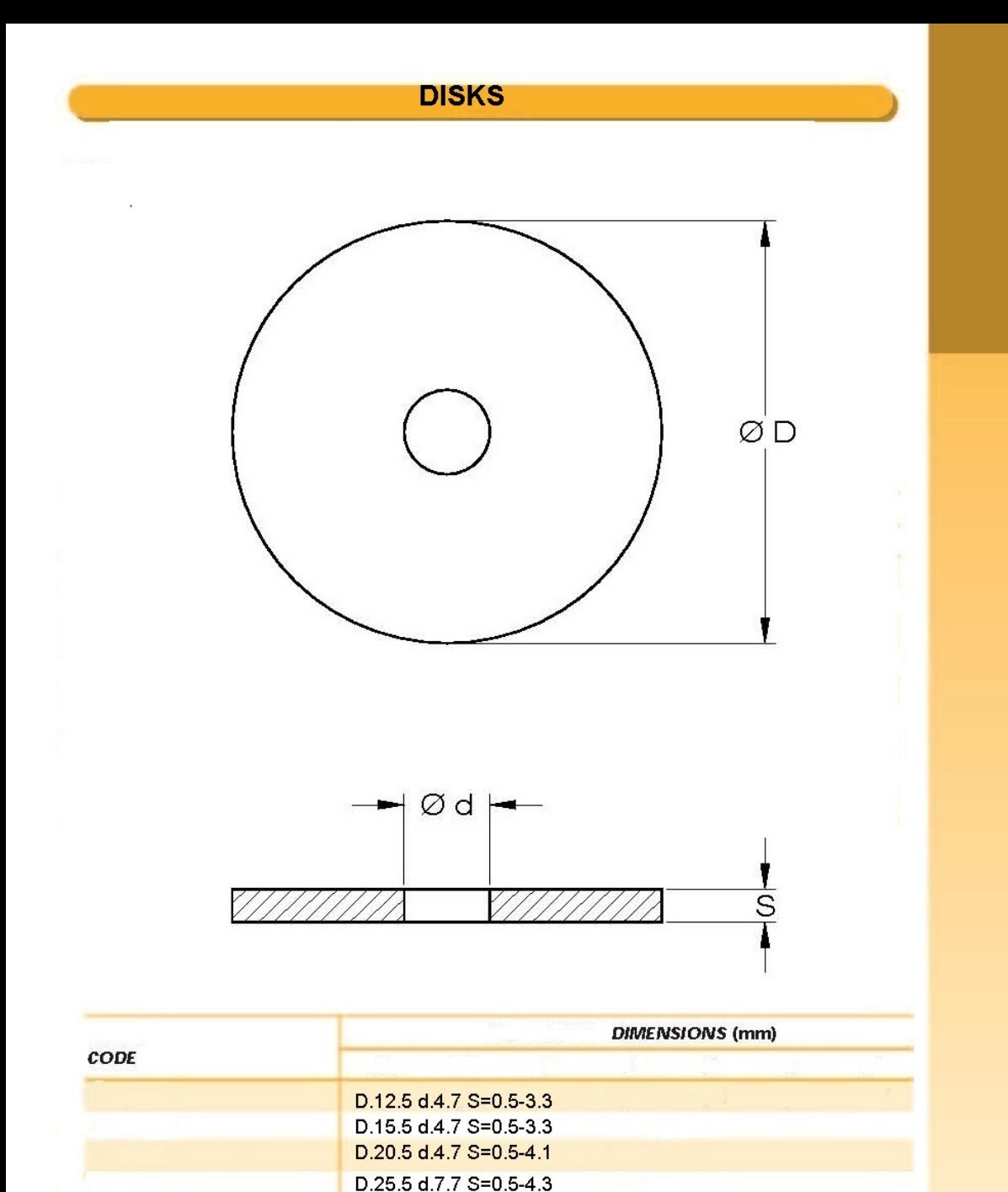

D.30.5 d.7.7 S=0.5-4.3 D.32.5 d.7.7 S=0.5-4.3 D.35.5 d.7.7 S=0.5-4.3 D.40.5 d.9.7 S=0.5-5.8 D.50.5 d.9.7 S=0.5-5.3

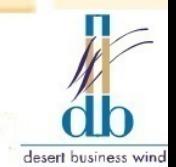

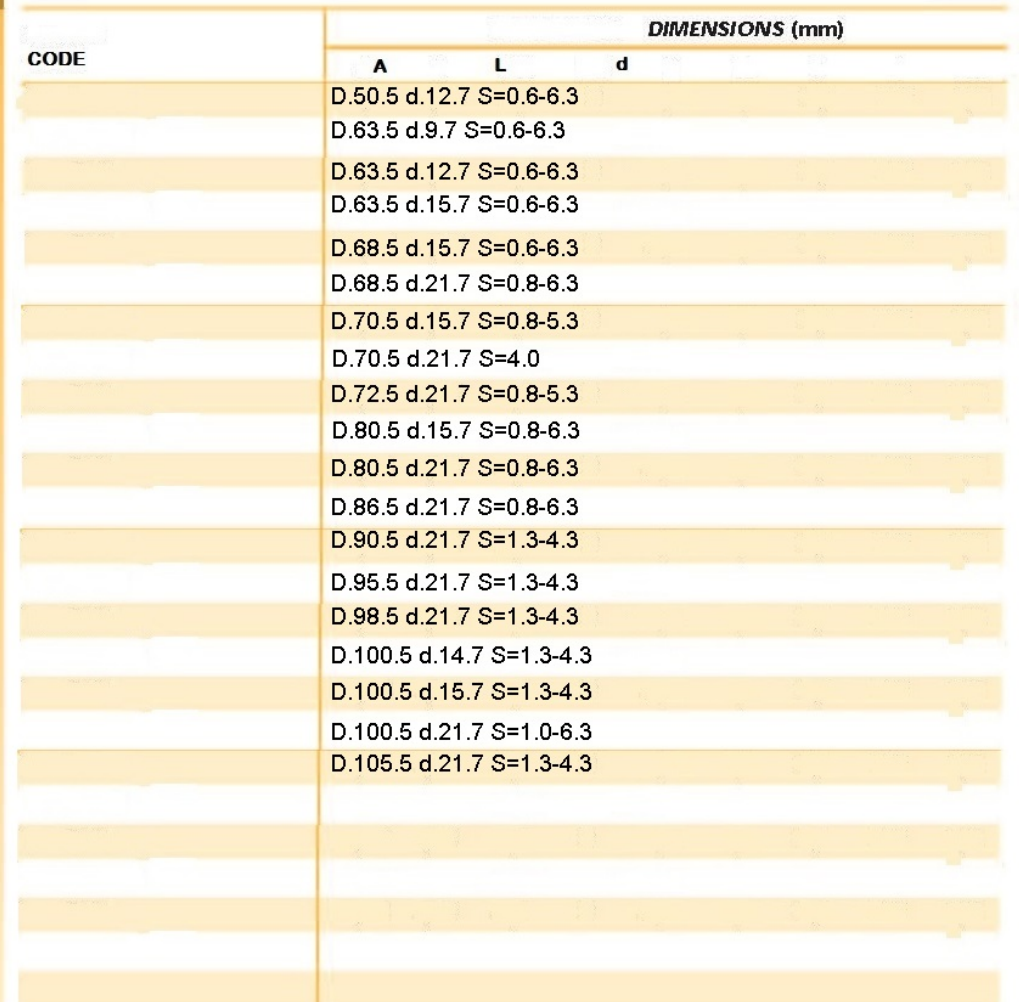

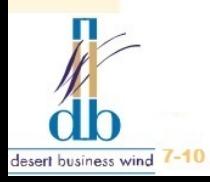